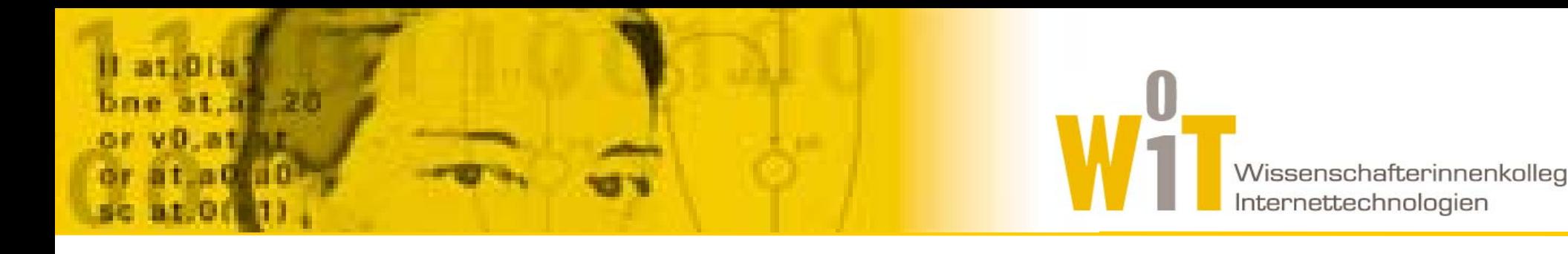

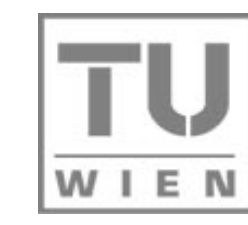

**TECHNISCHE UNIVERSITÄT WIEN** 

**VIENNA** UNIVERSITY OF **TECHNOLOGY** 

# Ontologien mit OWL 28.4.2004, 15:00 – 16:30 AK aus Knowledge Engineering 1 Elke Michlmayr

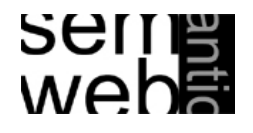

# Übersicht

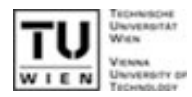

#### $\mathcal{L}^{\text{max}}_{\text{max}}$ Web Ontology Language (OWL)

- **•** Features
- $\bullet$ OWL Lite, OWL DL, OWL Full
- $\bullet$ Property Characteristics
- $\bullet$ Property Restrictions
- $\bullet$ Class Expressions
- $\bullet$ Ontology Sharing und Ontology Mapping
- $\bullet$ Tools

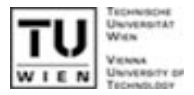

#### OWL Features

# **OWL Ontologie besteht aus**

- $\bullet$ Klassen
- $\bullet$ Properties
- **Individuals (Instanzen von Klassen)**
- **Open World Assumption** 
	- $\bullet$  , Absence of information is not interpreted as negative information."
	- $\bullet$  Beispiel: hatTier(PersonA,TierB)
		- -> PersonA kann auch andere Tiere haben
- **E** Keine Unique Name Assumption
	- PersonA und PersonB sind nicht notwendigerweise verschiedene Instanzen
	- Verschiedenheit muss explizit ausgedrückt werden

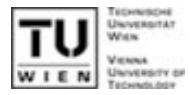

#### $\mathcal{L}^{\text{max}}$ Beziehungen zwischen Klassen bzw. Eigenschaften

- $\bullet$ Klasse Tier und Klasse Person sind disjunkt
- $\bullet$ hatBesitzerIn ist invers zu hatTier
- Beziehungen zwischen Instanzen
	- $\bullet$  Instanz PersonA und Instanz PersonB nicht die gleiche Person
- Beschreibungen von Klassen ("class expressions")
	- $\bullet$  Die Klasse NamenlosePerson besteht aus allen Instanzen der Klasse Person, die keinen Wert für die Property name haben

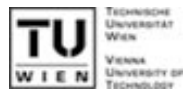

#### $\mathbf{r}$ Wissensrepräsentation

 $\bullet$ • Use Case: Pizza Ontologie definiert Konzept "vegetarische Pizza" für Agents

## Reasoning

- $\bullet$ Besonders wichtig bei umfangreichen Ontologien
- $\bullet$  Konsistenzüberprüfung
	- { Falsch definierte Klassenzugehörigkeit von Instanzen
	- o Überprüfung bzw. Berechnung der Taxonomie (subClassOf Hierarchie)
- $\bullet$ Automatische Klassifikation von Instanzen

# 3 Arten: OWL Lite, OWL DL, OWL Full

 OWL Lite: Subset von OWL DL ■ OWL DL: basiert auf SHIQ Description Logic

- **Formal definierte Semantik**
- $\bullet$  Entscheidb arkeit (decidability): Alle Berechnungen in endlicher Zeit
- Vollständigkeit (completeness): Alle Schlüsse werden gezog e n
- $\bullet$  Korrektheit (soundness): Alle gezogenen Schlüsse sind gültig

**DAMING THE VERGINIG CONCONTER SYNTEX UNDER** POWL Syntax und RDF

- $\bullet$  Erlaubt auch Metamodellierung: Konstrukte auf vordefinierte Konstrukte anwenden
- $\bullet$ Keine Garantie für Berechenbarkeit

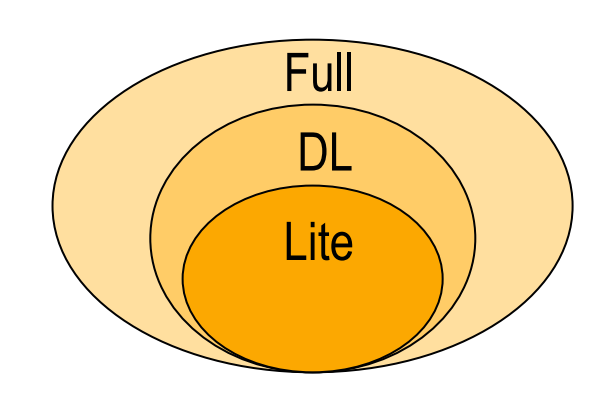

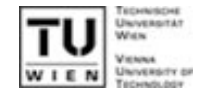

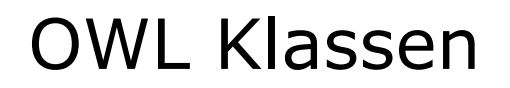

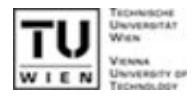

#### Class, rdfs:subclassOf

- **2** vordefinierte Klassen
	- $\bullet$ Thing (Klasse, die alle Individuals enthält)
	- $\bullet$ Nothing (Leere Klasse)

```
<owl:Class rdf:ID="Wine">
  <rdfs:subClassOf rdf:resource="#PotableLiquid" />
\langle/owl:Class>
    class(a:Wine partial a:PotableLiquid)
    Wine \sqsubseteq PotableLiquid
                                                               RDF/XML syntax
                                                              \daggerAbstract syntax
                                                                DL syntax
```
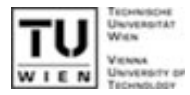

rdfs:subPropertyOf, rdfs:domain, rdfs:range

- **2 Arten von Properties:** 
	- $\bullet$ DataTypeProperty (rdfs:Literal, XML Schema Datentypen)
	- $\bullet$ ObjectProperty (Relationen zwischen zwei Instanzen)

```
<owl:ObjectProperty rdf:ID="madeFromGrape">
  <rdfs:domain rdf:resource="#Wine" />
  <rdfs:range rdf:resource="#WineGrape" />
</owl:ObjectProperty> 
<Wine rdf:ID="LindemansBin65Chardonnay">
  <madeFromGrape rdf:resource="#ChardonnayGrape" />
```
</Wine>

# OWL Properties: globale Characteristics

- TransitiveProperty A liegtIn B, B liegtIn C -> A liegtIn C
- SymmetricProperty A grenztAn B -> B grenztAn A
- FunctionalProperty A hatMutter B, A hatMutter C  $\rightarrow$  B = C (Eindeutige Abbildung: Eine bestimmte Instanz kann max. einen Wert haben)

**I** inverseOf hatMutter ist invers zu MutterVon

 InverseFunctionalProperty B MutterVon A, C MutterVon A  $\rightarrow$  B = C (Ein bestimmtes Range-Element kann nur für eine Instanz gel ten) Darf nur in OWL Full für DatatypeProperty verwendet werden,

z.B. Sozialversicherungsnummer

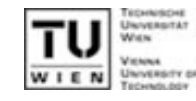

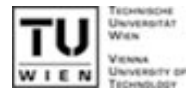

#### **Restrictions sind lokal gültig**

- **•** für eine Property in Bezug auf eine Klasse
- **E** Kardinalität
	- cardinality exakte Anzahl (OWL Lite: Nur 0 oder 1 erlaubt)
	- **•** minCardinality, maxCardinality untere und obere Grenze

```
<owl:Class rdf:about="#Weinlese"> 
<rdfs:subClassOf> <owl:Restriction> <owl:onProperty rdf:resource="#hatWeinleseJahr"/> 
   <owl:cardinality rdf:datatype="&xsd;nonNegativeInteger"
>
     1\langle/owl:cardinality>
 </owl:Restriction>
</rdfs:subClassOf>
</owl:Class>
```
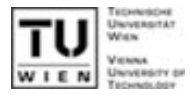

#### Allquantor: ∀*P.C*

 $\bullet$  allValuesFrom legt alle Instanzen einer bestimmten Klasse als erlaubten Wertebereich für eine bestimmte Property fest ■ Existenzquantor: EP.C

- $\bullet$ someValuesFrom definiert, dass eine Property existieren muss
- $\bullet$ und legt den Wertebereich für diese Property fest

```
<owl:Class rdf:about="Wine">
<rdfs:subClassOf><owl:Restriction><owl:onProperty rdf:resource="#hasMaker" />
   <owl:allValuesFrom
rdf:resource="#Winery" />
 </owl:Restriction>
</rdfs:subClassOf>
\langle/owl:Class>
```
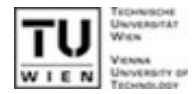

Was fehlt hier?

#### **E** Konstante (OWL DL):

- **hasValue definiert einen fixen Wert für eine Property**
- Alle Instanzen, die den definierten Wert für diese Property besitzen, sind Mitglieder der Klasse

```
<owl:Class rdf:ID="DryWine">
<rdfs:subClassOf><owl:Restriction><owl:onProperty rdf:resource="#hasSugar" />
   <owl:hasValue rdf:resource="#Dry" />
  </owl:Restriction>
</rdfs:subClassOf>
\langle/owl:Class>
<WineSugar rdf:ID="Dry" />
```
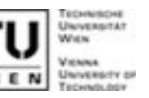

#### $\mathcal{L}^{\text{max}}$ Vereinigung: unionOf

- "Die Klasse Fruit ist die Vereinigung der Klassen SweetFruit und NonSweetfruit"
- **Durchschnitt:** intersectionOf
	- "Die Klasse DryWine ist der Durchschnitt der Klasse Wine und der Klasse aller Objekte mit Wert Dry für Property hasSugar"
- **Komplement:** complementOf
	- Selektiert alle Individuals einer Domäne, die nicht Mitglied einer bestimmten Klasse sind
- Disjunktivität: disjointWith
	- $\bullet$  Kein Individual kann gleichzeitig Mitglied zweier disjunkter Klassen sein
- **Bufzählung:** oneOf
	- $\bullet$  Definition einer Klasse durch Aufzählung aller Individuals, die Mitglieder der Klasse sind

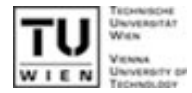

```
<owl:Class rdf:ID="Fruit">
 <owl:unionOf rdf:parseType="Collection">
  <owl:Class rdf:about="#SweetFruit" />
  <owl:Class rdf:about="#NonSweetFruit" />
</owl:unionOf>
\langle/owl:Class>
```

```
<owl:Class rdf:ID="DryWine">
 <owl:intersectionOf rdf:parseType="Collection">
  <owl:Class rdf:about="#Wine" />
  <owl:Restriction><owl:onProperty rdf:resource="#hasSugar" />
   <owl:hasValue rdf:resource="#Dry" />
  </owl:Restriction>
</owl:intersectionOf>
</owl:Class>
```
### Class Expressions: Beispiele (2/3)

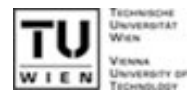

```
<owl:Class rdf:ID="WineColor">
 <rdfs:subClassOf rdf:resource="#WineDescriptor" />
 <owl:oneOf rdf:parseType="Collection">
  <owl:Thing rdf:about="#White" />
  <owl:Thing rdf:about="#Rose" />
  <owl:Thing rdf:about="#Red" />
</owl:oneOf>
</owl:Class>
<owl:Class rdf:ID="NonConsumableThing">
 <owl:complementOf rdf:resource="#ConsumableThing" />
\langle/owl:Class>
<owl:Class rdf:ID="Meat">
 <rdfs:subClassOf rdf:resource="#EdibleThing" />
 <owl:disjointWith rdf:resource="#Seafood" />
 <owl:disjointWith rdf:resource="#Dessert" />
 <owl:disjointWith rdf:resource="#Fruit" />
```

```
</owl:Class>
```
### Class Expressions: Beispiele (3/3)

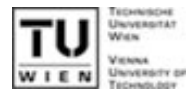

```
<owl:Class rdf:about="#giraffe">
 <rdfs:subClassOf rdf:resource="#animal" />
 <rdfs:subClassOf><owl:Restriction><owl:onProperty rdf:resource="#eats" />
   <owl:allValuesFrom rdf:resource="#leaf" />
  </owl:Restriction>
 \langle \cdot \ranglerdfs:subClassOf>
</owl:Class>
<owl:Class rdf:about="#leaf">
 <rdfs:subClassOf><owl:Restriction><owl:onProperty rdf:resource="#part_of" />
   <owl:someValuesFrom rdf:resource="#tree" />
  </owl:Restriction>
 </rdfs:subClassOf>
</owl:Class>
```
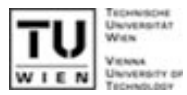

# **Eine OWL Ontologie kann andere OWL Ontologien** importieren:

<owl:Ontology rdf:about="">

<owl:imports rdf:resource="http://www.xyz.org/ont.owl"/>

...

</owl:Ontology>

- **Mapping zwischen OWL Ontologien** 
	- $\bullet$ Klassen equivalentClass
	- $\bullet$ Eigenschaften equivalentProperty
	- $\bullet$ Individuals sameAs, differentFrom, AllDifferent

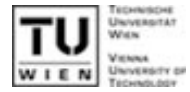

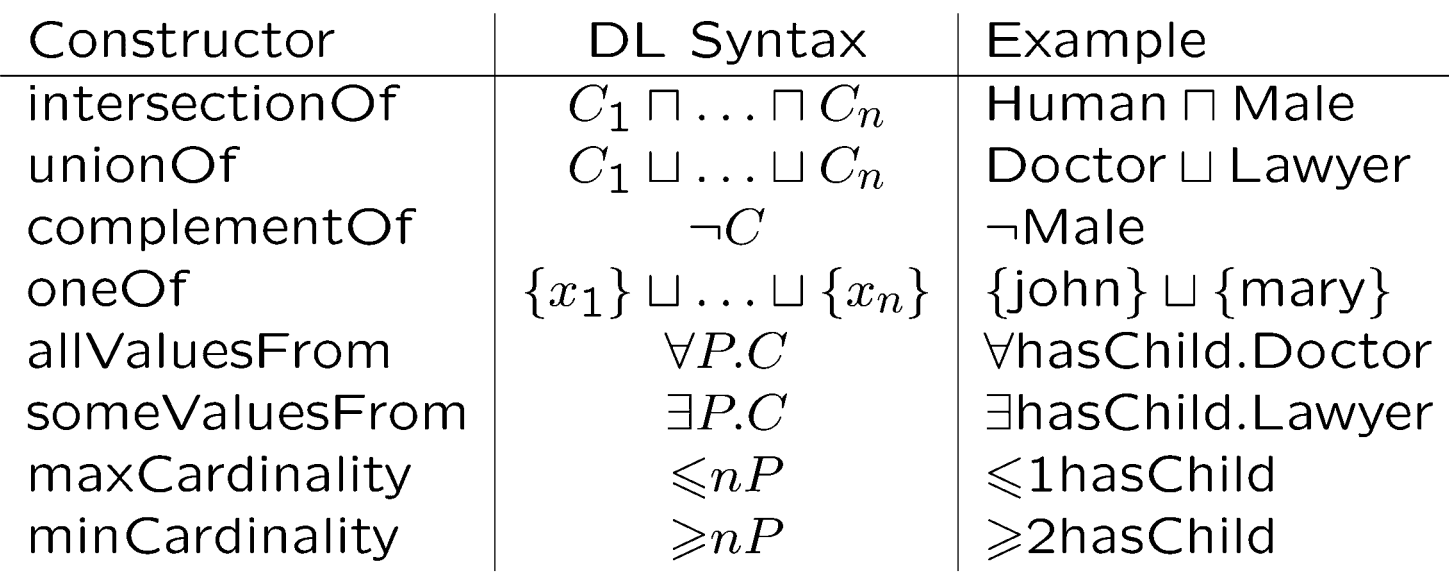

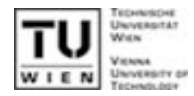

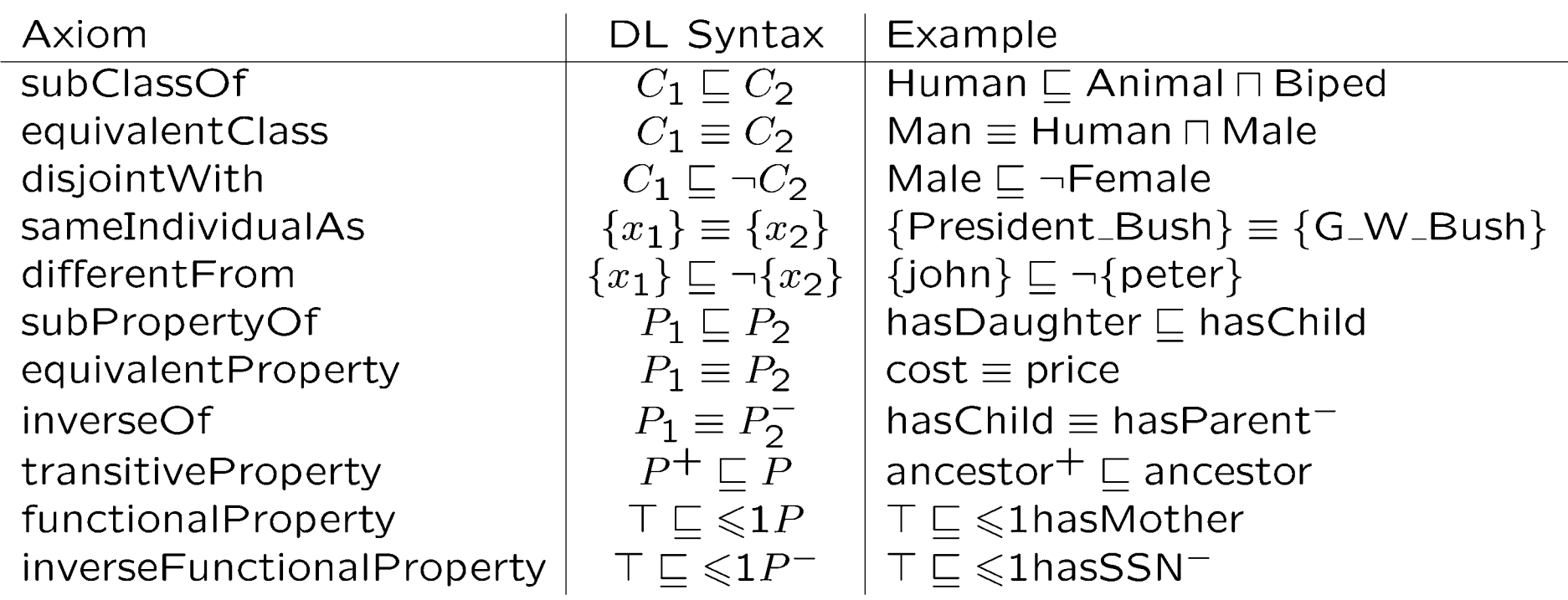

# Tools

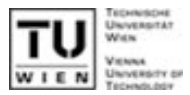

## Editoren

- $\bullet$  Protege ( + OWL Plugin) <http://protege.stanford.edu/>
- **OntoEdit** [http://www.ontoprise.de/](http://www.ontoprise.de/customercenter/software_downloads/free) [customercenter/](http://www.ontoprise.de/customercenter/software_downloads/free) [software\\_downloads/free](http://www.ontoprise.de/customercenter/software_downloads/free)
- DL Reasoner
	- **Racer** [http://www.cs.concordia.ca/](http://www.cs.concordia.ca/~haarslev/racer/) ~haarslev/racer/
	- FaCT

**OWL Validator** <http://owl.bbn.com/validator/>

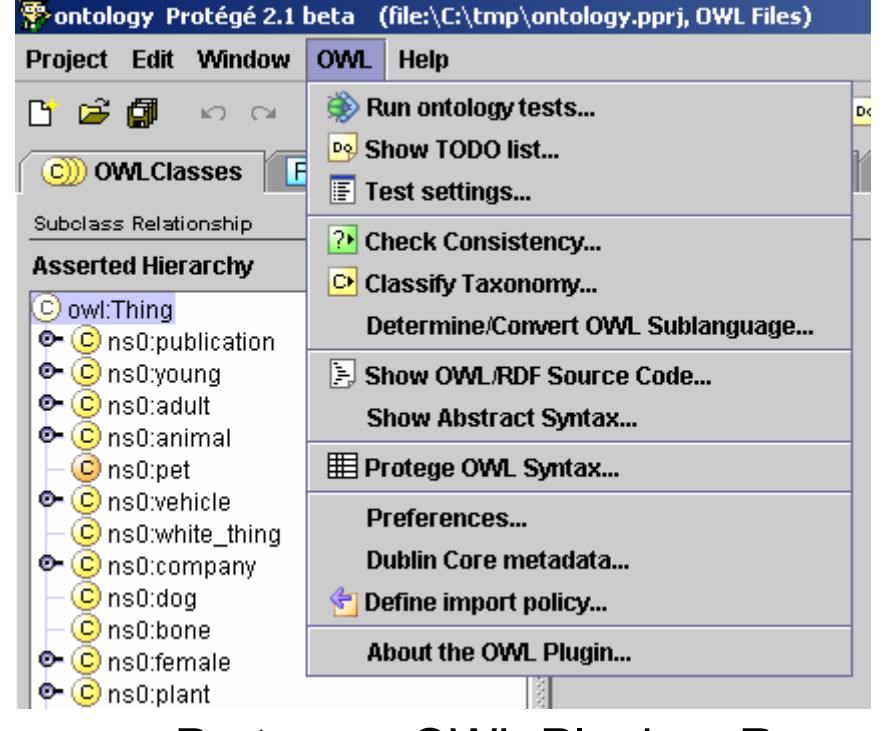

Protege + OWL Plugin + Racer

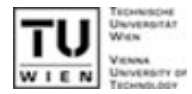

- **D** OWL Guide <http://www.w3.org/TR/owl-guide/>
- Ontology Development 101 [http://www.ksl.stanford.edu/people/dlm/papers/ontology](http://www.ksl.stanford.edu/people/dlm/papers/ontology-tutorial-noy-mcguinness.pdf)[tutorial-noy-mcguinness.pdf](http://www.ksl.stanford.edu/people/dlm/papers/ontology-tutorial-noy-mcguinness.pdf)
- **OWL Reasoning Examples** <http://owl.man.ac.uk/2003/why/latest/>
- **Beispielontologien** <http://www.daml.org/ontologies/>
- **OWL Tutorial**

<http://www.cs.man.ac.uk/~horrocks/ISWC2003/Tutorial/>

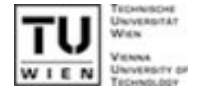

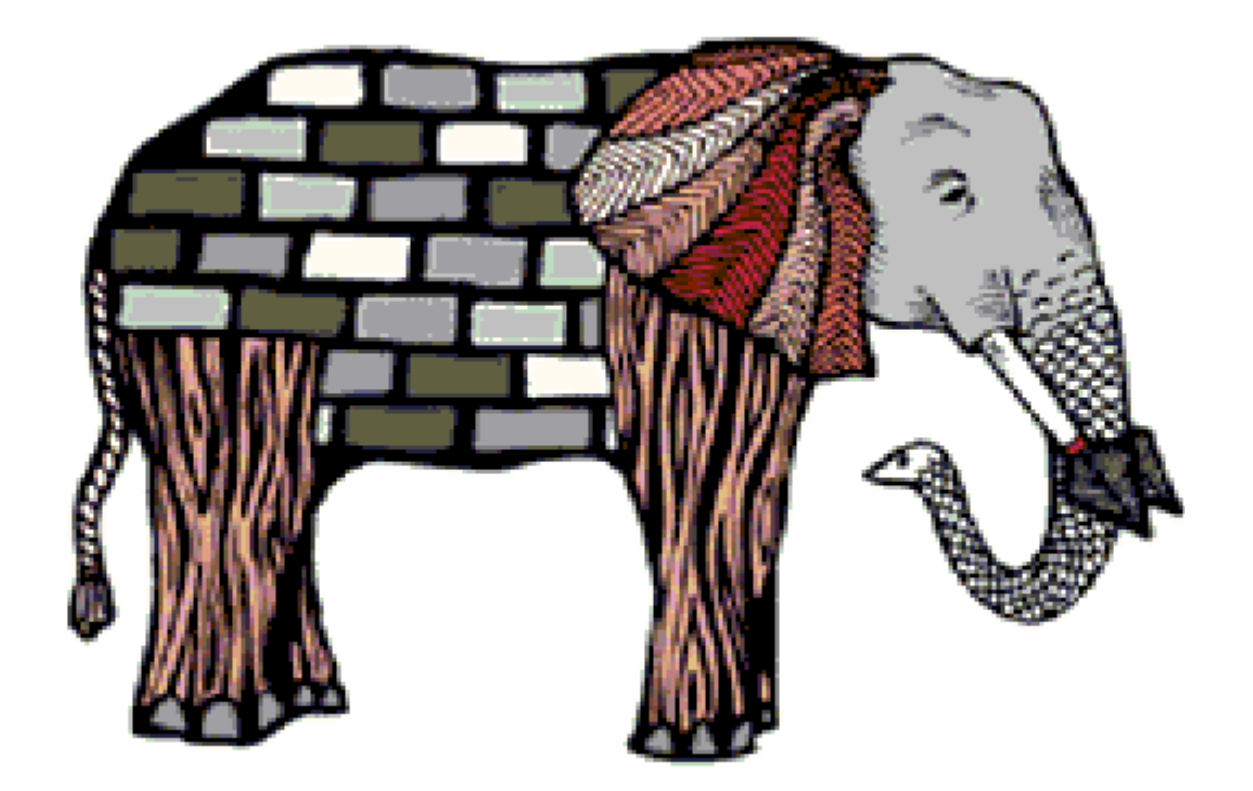

http://www.w3.org/Talks/2001/1102-semweb-fin/all.htm